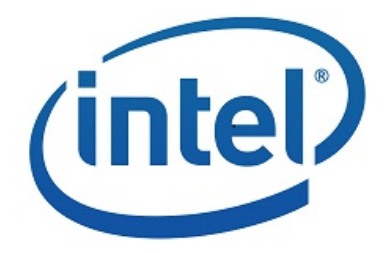

# <span id="page-0-0"></span>**SDK Developer Reference Extensionsfor User-Defined Functions**

API Version 1.27

#### **LEGAL DISCLAIMER**

INFORMATION IN THIS DOCUMENT IS PROVIDED IN CONNECTION WITH INTEL PRODUCTS. NO LICENSE, EXPRESS OR IMPLIED, BY ESTOPPEL OR OTHERWISE, TO ANY INTELLECTUAL PROPERTY RIGHTS IS GRANTED BY THIS DOCUMENT. EXCEPT AS PROVIDED IN INTEL'S TERMS AND CONDITIONS OF SALE FOR SUCH PRODUCTS, INTEL ASSUMES NO LIABILITY WHATSOEVER AND INTEL DISCLAIMS ANY EXPRESS OR IMPLIED WARRANTY, RELATING TO SALE AND/OR USE OF INTEL PRODUCTS INCLUDING LIABILITY OR WARRANTIES RELATING TO FITNESS FOR A PARTICULAR PURPOSE, MERCHANTABILITY, OR INFRINGEMENT OF ANY PATENT, COPYRIGHT OR OTHER INTELLECTUAL PROPERTY **DIGHT** 

UNLESS OTHERWISE AGREED IN WRITING BY INTEL, THE INTEL PRODUCTS ARE NOT DESIGNED NOR INTENDED FOR ANY APPLICATION IN WHICH THE FAILURE OF THE INTEL PRODUCT COULD CREATE A SITUATION WHERE PERSONAL INJURY OR DEATH MAY OCCUR.

Intel may make changes to specifications and product descriptions at any time, without notice. Designers must not rely on the absence or characteristics of any features or instructions marked "reserved" or "undefined." Intel reserves these for future definition and shall have no responsibility whatsoever for conflicts or incompatibilities arising from future changes to them. The information here is subject to change without notice. Do not finalize a design with this information.

The products described in this document may contain design defects or errors known as errata which may cause the product to deviate from published specifications. Current characterized errata are available on request.

Contact your local Intel sales office or your distributor to obtain the latest specifications and before placing your product order.

Copies of documents which have an order number and are referenced in this document, or other Intel literature, may be obtained by calling 1-800-548-4725, or by visiting Intel's Web Site.

MPEG is an international standard for video compression/decompression promoted by ISO. Implementations of MPEG CODECs, or MPEG enabled platforms may require licenses from various entities, including Intel Corporation.

Intel and the Intel logo are trademarks or registered trademarks of Intel Corporation or its subsidiaries in the United States and other countries.

\*Other namesand brandsmay be claimed asthe property of others.

Copyright © 2007-2018, Intel Corporation. All Rights reserved.

#### **Optimization Notice**

Intel's compilers may or may not optimize to the same degree for non-Intel microprocessors for optimizations that are not unique to Intel microprocessors. These optimizations include SSE2, SSE3, and SSSE3 instruction sets and other optimizations. Intel does not guarantee the availability, functionality, or effectiveness of any optimization on microprocessors not manufactured by Intel.

Microprocessor-dependent optimizations in this product are intended for use with Intel microprocessors. Certain optimizations not specific to Intel microarchitecture are reserved for Intel microprocessors. Please refer to the applicable product User and Reference Guides for more information regarding the specific instruction sets covered by this notice.

Notice revision #20110804

## **Table of Contents**

<span id="page-3-0"></span>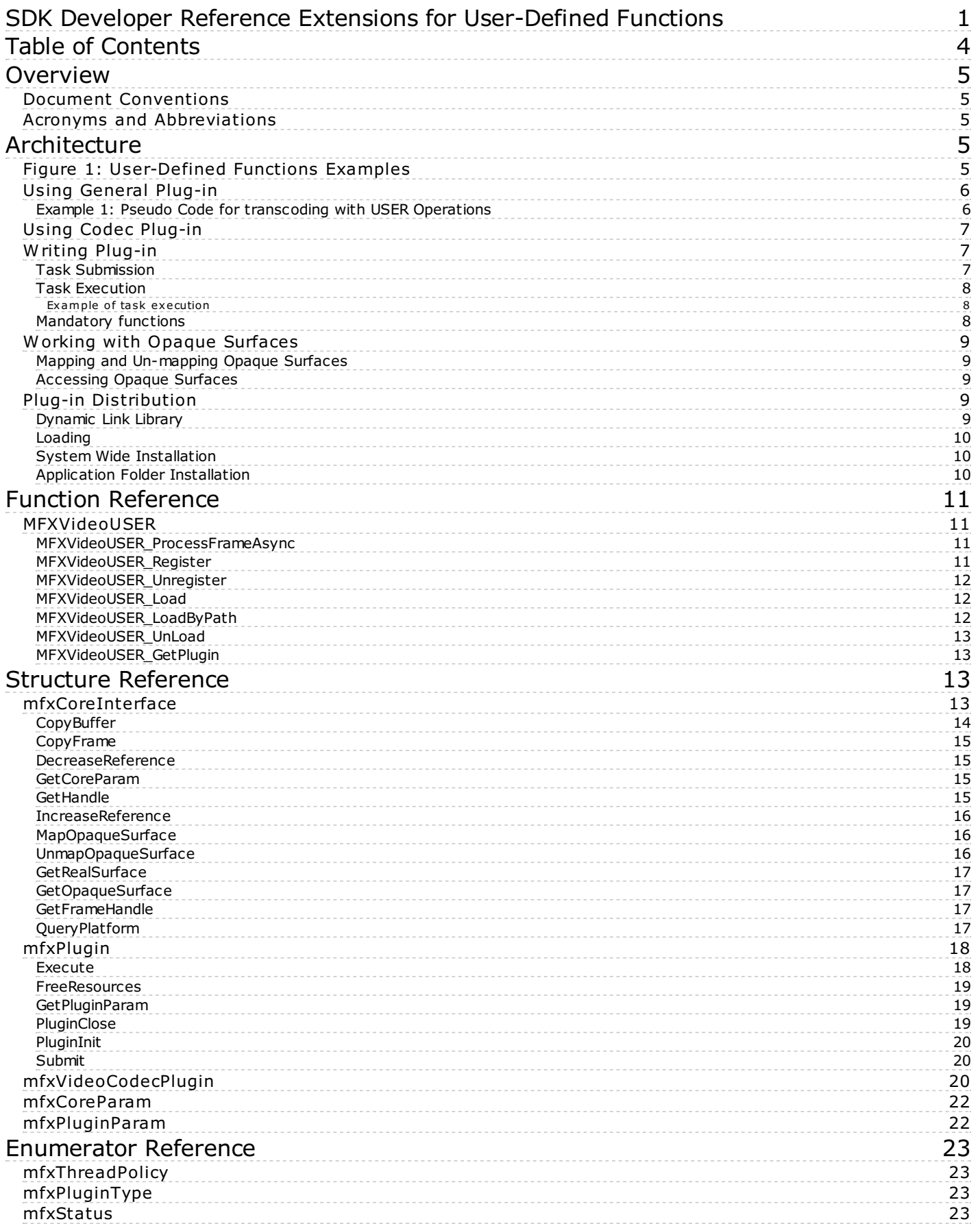

## <span id="page-4-0"></span>**Overview**

Intel® Media Software Development Kit – SDK is a software development library that exposes the media acceleration capabilities of Intel platformsfor decoding, encoding and video preprocessing. The API librarycoversawide range of Intel platforms.

This document describes an API extension that allows user-defined functions into the transcoding pipeline. Please refer to the *SDK Developer Reference* foracomplete description of the API.

## <span id="page-4-1"></span>**Document Conventions**

The SDK API uses the Verdana typeface for normal prose. With the exception of section headings and the table of contents, all coderelated items appear in the Courier New typeface (mxfStatus and MFXInit). All class-related items appear in all cap boldface, such as DECODE and ENCODE. Member functions appear in initial cap boldface, such as Init and Reset, and are members of all three classes (**DECODE**, **ENCODE** and **VPP**).

## <span id="page-4-2"></span>**Acronyms and Abbreviations**

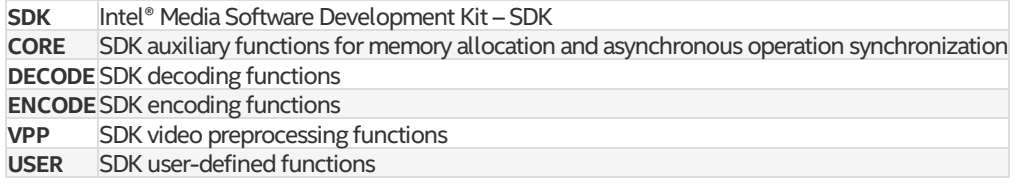

## <span id="page-4-3"></span>**Architecture**

SDK provides the **USER** class of functions to allow user-defined functions, also known as plug-ins, to participate in transcoding operations. When combined with **DECODE**, **VPP** and **ENCODE**, **USER** provides additional functionality beyond what SDK defines. Figure 1 shows three usage examples. In the first example, the application uses custom decoder in the transcoding pipeline. In the second one, the application adds rotation into the pipeline. In the third example, the application opens two sessions to decode two video streams and then calls the USER class of functions to form a composite stream for encoding.

#### <span id="page-4-4"></span>**Figure 1: User-Defined Functions Examples**

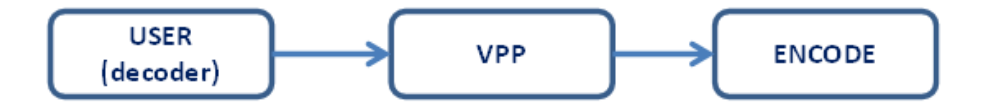

## Transcoding with custom decoder

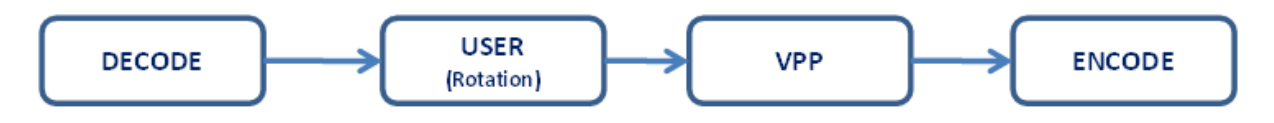

## **Transcoding with rotation**

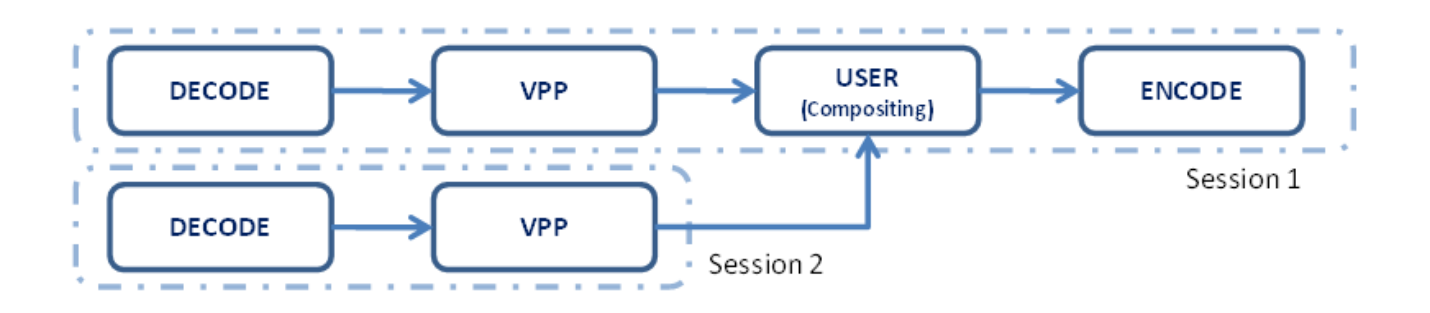

## Transcoding with picture-in-picture

The SDK supports two kinds of plug-in. First one was introduced in version 1.1 of the SDK API. It was called general plug-in and it was intended for general kind of video processing. Although it can support decode and encode functionality its major goal was to support complex video processing filters. It has loosely defined interface and requires significant changes in application to implement.

Second kind of plug-ins has been added in version 1.8 of the SDK API. It is called codec plug-in and it is intended to completely replace one of the internal SDK components: decode, encode or VPP. Codec plug-in uses the same API functions as native SDK

component and application can use the same code path for both native SDK component and codec plug-in. For example, to replace AVC decoder in the existent application by HEVC one, all that application developer has to do is to load plugin and to change codec ID during decoder initialization.

There are four different types of plugin. One for general plug-in and three for codec plug-ins:

- general–thisis general type thatcan be used to implementanyvideo processing functionality. It does not replace any SDK class of functions.
- decode –replacesthe SDK **DECODE** class of functions,
- encode –replacesthe SDK **ENCODE** class of functions, VPP–replacesthe SDK **VPP** class of functions.
- 

There are two different ways to insert plug-in into the SDK session. First one uses MFXVideoUSER Register function and gives the application complete control over plugin code location. It can be in separate DLL or part of the application. All types of plug-ins can be loaded this way. Second one uses [MFXVideoUSER\\_Load](#page-11-1) function and loads one of the preinstalled plug-ins directly from DLL. General types of plug-ins cannot be loaded by this method.

The SDK session can hold only one component of any given class of functions. Therefore, the application could not insert plug-in if the same component has been initialized, or plug-in with the same type has been inserted. For example, if application has initialized native SDK decoder, any attempts to insert decoder plugin in the SDK session fails. The application should use multiple session and session joining mechanism to deal with such pipelines.

The USER class of functions requires the application to use an additional include file, mfxplugin.h, besides the regular SDK include files. No additional library is required at link time.

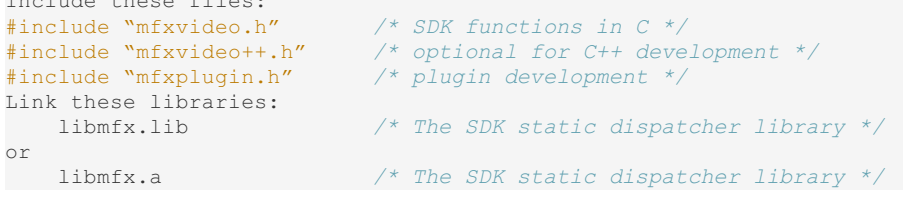

The following sections describe the **USER** class of functions including rules that application developers must follow when programming with **USER** functions.

## <span id="page-5-0"></span>**Using General Plug-in**

Include these files:

Follow the procedure provided below to insert the general plug-in into the SDK pipeline.

- Create mfxPlugin structure with set of call back functions. Set pointer to mfxVideoCodecPlugin structure to zero.
- Initialize plug-in by registering a set of callback functions through the [MFXVideoUSER\\_Register](#page-10-3) function. The SDK invokes these<br>callback functions during USER operations.
- Once initialized, the application can use the function [MFXVideoUSER\\_ProcessFrameAsync](#page-10-2) to process data. The function returns async point forresultsynchronization (asis donewith **DECODE**, **VPP**, or **ENCODE**).
- **Close USER** by unregistering it via the [MFXVideoUSER\\_Unregister](#page-11-0) function.

When comparing **USER** with **DECODE**, **VPP**, and **ENCODE,** notice that the **USER** class of functions does not support Init, Close, Query, QueryIOSurf, or GetVideoParam. This simplification is possible because SDK does not participate in any of these operations. If required, the application can define its own form of initialization, capability query, or status retrieval of the user-defined functions.

The function [MFXVideoUSER\\_ProcessFrameAsync](#page-10-2) can take any number of inputs and generate any number of outputs. The interpretation of the I/O parameters is subject to the callback functions registered at the **USER** initialization stage. As per SDK convention on asynchronous operations, the application must consider the inputs "used" and the outputs unavailable until the application performs an explicit synchronization. However, the application can pass the output results to any downstream SDK component such as **VPP** and **ENCODE** *without* synchronization. See the Asynchronous Operation chapter in the SDK Developer Reference for more details on asynchronous operations.

Example 1 shows the pseudo code for transcoding with **USER** operations. The application passes datafrom**DECODE** to **VPP**, **VPP** to **USER** and USER to ENCODE. Finally, the application synchronizes the processing results and writes them to a file.

#### <span id="page-5-1"></span>**Example 1: Pseudo Code for transcoding with USER Operations**

```
MFXInit(MFX_IMPL_AUTO, 0, &session);
MFXVideoUSER_Register(session, 0, &my_user_module);
MFXVideoDECODE Init(session, decoding configuration);
MFXVideoVPP Init(session, preprocessing configuration);
/* Initialize my user module */
MFXVideoENCODE Init(session, encoding configuration);
do {
    /* load bitstream to bs_d */
    MFXVideoDECODE_DecodeFrameAsync(session, bs_d, surface_w, &surface_d, &sync_d);
    MFXVideoVPP_RunFrameVPPAsync(session, surface d, surface v, NULL, \overline{\&}sync v);
    MFXVideoUSER_ProcessFrameAsync(session, &surface_v, 1, &surface_u, 1, &sync_u);
    MFXVideoENCODE EncodeFrameAsync(session, NULL, surface u, bs e, &sync e);
    MFXVideoCORE SyncOperation(session, sync e, INFINITE);
    /* write bs_e to file */
} while (!end_of_stream)
MFXVideoENCODE Close(session);
/* Close my user module */
MFXVideoVPP_Close(session);
MFXVideoDECODE Close(session);
```

```
MFXVideoUSER Unregister(session);
MFXClose(session);
```
## <span id="page-6-0"></span>**Using Codec Plug-in**

The codec plug-in is used to insert one of the custom codec in the SDK pipeline. Unlike the general type, the codec plug-in uses the same SDK functions for processing as native SDK encoder, decoder and VPP. Codec plugin defines Init, Close and most other API functions. Therefore, the application can use the same code path to work with native and custom decoder, encoder and VPP.

Follow one of the procedures provided below to insert the codec plug-in into the SDK pipeline.

Procedure A:

- Create mfxPlugin structure with set of callback functions including functions in the mfxVideoCodecPlugin structure. Depending on plug-in type set irrelevant function pointers to NULL.
- Initialize plug-in by registering a set of callback functions through the [MFXVideoUSER\\_Register](#page-10-3) function. Once initialized, the application can use common **DECODE**, **VPP** and **ENCODE** functions to process data.
- 
- Close plug-in by unregistering it via the MFXVideoUSER Unregister function.

Procedure B:

- 
- Load plug-in by calling [MFXVideoUSER\\_Load](#page-11-1) function.<br>● Use common **DECODE**, **VPP** and **ENCODE** functions to process data.<br>● Unload plug-in by calling MFXVideoUSER\_UnLoad function.
- 

## <span id="page-6-1"></span>**Writing Plug-in**

This section describes internal design of the SDK plug-in interface. It is relevant to all four types of plug-in. Depending on plug-in type different functionscorrespond to name **Submit**and **Process**. See table belowformapping:

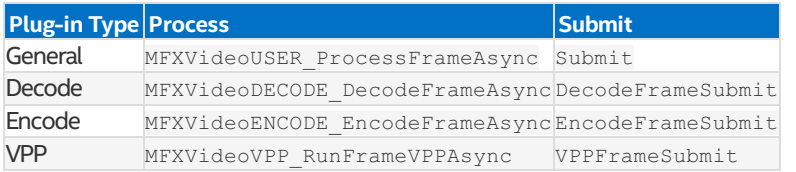

#### <span id="page-6-2"></span>**Task Submission**

Internally, when the application calls the **Process** function, the SDK performs the following operations:

- Within the same thread, SDK calls back the function **Submit** to check the validity of the I/Oparameters.
- If the function **Submit** returnsan errorcode, SDK abortsthe operation and returnsthe errorcode to the application.
- If the function **Submit**approvesthe I/Oparameters, the function returnsatask identifierto SDK. Atask identifierisa unique user-defined parameterthat identifiesthework of processing the framessubmitted by **Process**function. The SDK then schedules the task execution based on available resources. Next, the SDK returns a sync point back to the application for later synchronization.

This discussion introduces two new concepts: task submission and task execution. Task submission checks the validity of the I/O parameters within the same application thread and submits a task identifier that is executed later by SDK. Task execution is the actual execution of the submitted task(s) within SDK internal threads.

Due to the asynchronous nature of the SDK API, the application must follow the guidelines below when accessing I/O parameters:

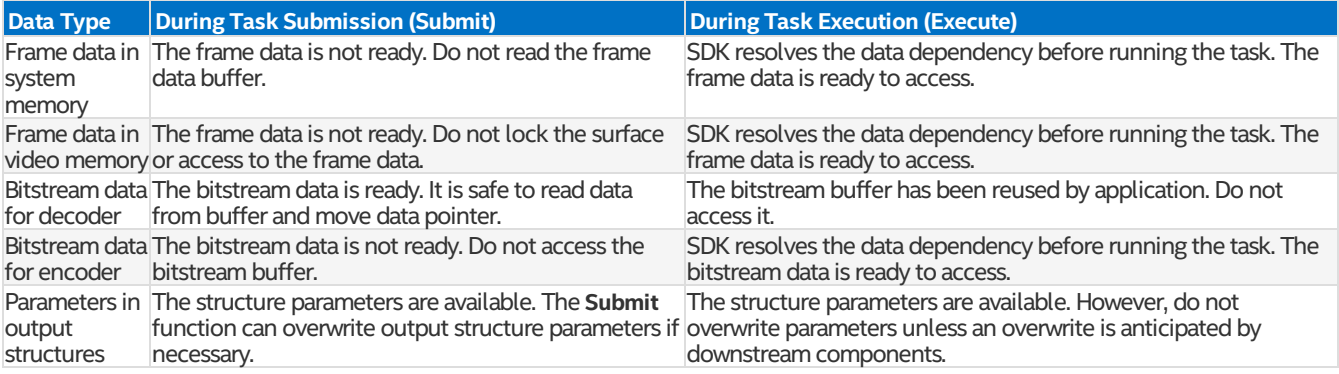

## <span id="page-7-0"></span>**Task Execution**

SDK defines two callback functions for task execution and cancellation:

SDK callsthisfunction (with the task identifier) fortask execution afterresolving all input data dependencies.

SDK calls this function (with the task identifier) after each task completion. SDK also calls this function to cancel a task before execution. For example, if an upstream function returns an error, SDK aborts all subsequent queued tasks.

Parallel execution can improve performance. This is achieved by dividing a task into small units and executing them in parallel. For example, dividing a frame into several slices and processing each slice independently in different threads results in less overall processing time. Program the [Execute](#page-17-1) function to divide a task into small units and track the progress of execution. Note that the SDK is not involved in task partitioning.

SDK uses the following logic to execute a task in parallel:

- $\bullet$  SDK determines a value for  $\overline{T}$ , the number of available concurrent threads. This number is less than or equal to the NumWorkingThread value from the [mfxCoreParam](#page-21-0) structure.
- $\bullet$  SDK determines a value for R, the maximum number of concurrent threads a plug-in can support. This number is less than or equal to the MaxThreadNum value from the [mfxPluginParam](#page-21-1) structure.
- SDK makes parallel calls to the [Execute](#page-17-1) function equal to the lesser of the values R and T. Each Execute call has a unique uid p value ranging from zero to R-1, and an associated uid a value that increases by 1 with each [Execute](#page-17-1) call. The uid p value uniquely identifies the current parallel execution and the  $uid$  a value identifies each [Execute](#page-17-1) call during the entire task execution.

Note: For  $u$ id p, the p stands for parallelism and for  $u$ id  $a$ , the  $a$  is the total number of executions.

- If any of the [Execute](#page-17-1) function calls return MFX\_TASK\_DONE and all remaining Execute functions complete successfully, SDK signals the application that the asynchronous operation is complete.
- Ifany of the [Execute](#page-17-1) function callsreturn afailure, SDK signalsthe application that the asynchronous operation failed.
- . If any of the [Execute](#page-17-1) function calls return MFX\_TASK\_WORKING or MFX\_TASK\_BUSY, or a working thread becomes available, SDK repeats the above process and schedules additional executions.

#### <span id="page-7-1"></span>**Example of task execution**

Assume a plug-in component is designed to run a maximum of 4 threads. At initialization, the plug-in allocates 4 local thread resources.

Also assume there are two SDK threads available. The SDK schedules two parallel [Execute](#page-17-1) function runs with uid p set to 0 and 3 (this can be any combination of two numbers from 0 to 3), and  $u/d$  a set to 0 and 1. The [Execute](#page-17-1) function evaluates its I/O parameters and determines that the best way to process the current frame is to use five slices, and tracks progress of such execution.

Sometime later, while the first two [Execute](#page-17-1) functions are still running, a third thread becomes available, so the SDK runs a third [Execute](#page-17-1) function with uid p set to 1 (which can also be 2, but not 0 or 3 because these uid p values are taken by the two Execute functions currently running), and  $u$ id a set to 2.

While the second and third [Execute](#page-17-1) functions continue to run, the first Execute function (with uid  $p = 3$ ) finishes early and returns MFX\_TASK\_WORKING, signaling the SDK to immediately schedule additional runs. If the SDK does not find a task with a higher priority, the SDK runs the [Execute](#page-17-1) function again with  $u/d$  p set to 3 (or 2) and uid a set to 3.

The process continues until one of the [Execute](#page-17-1) functions returns MFX\_TASK\_DONE, signaling the end of processing for the current frame. The SDK waits until the rest of the [Execute](#page-17-1) functions finishes running and then signals the application that the processing task is complete.

In this example, the  $uid$  a valueincreased by one (from 0 to 4) with each [Execute](#page-17-1) call.

#### <span id="page-7-2"></span>**Mandatory functions**

Each type of plug-in has different set of mandatory functions. See table below for complete list.

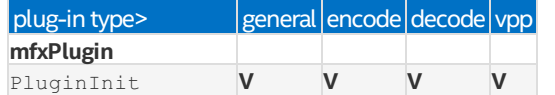

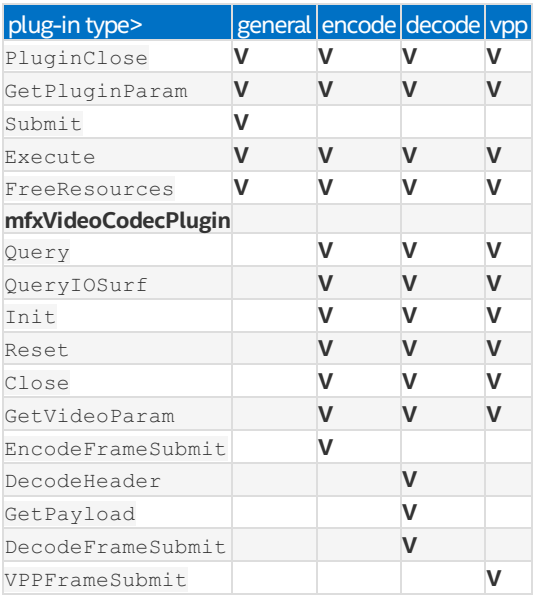

## <span id="page-8-0"></span>**Working with Opaque Surfaces**

Thischapter describes howto handle opaque surfacesin the **USER** module. The opaque surface concept isintroduced in the SDK API 1.3. Please see the SDK Developer Reference for detailsabout opaque surface.

#### <span id="page-8-1"></span>**Mapping and Un-mappingOpaque Surfaces**

Opaque surfaces are frame structures with empty data buffer pointers. Before the SDK can access surface content, the SDK needs to allocate native surfaces (for example, Direct3D9\* surfaces or system memory buffers) and maps the opaque surfaces to them. After the SDK completes operations on the opaque surfaces, the SDK needs to remove the mapping and de-allocate native surfaces. This is usually done inside an SDK module initialization and closing functions.

Since the general plug-in does not have initialization or closing functions, the application needs to call the [MapOpaqueSurface](#page-15-1) function before any USER module operations on the specific opaque surfaces. After all operations on the opaque surfaces are done, the application needs to call the [UnmapOpaqueSurface](#page-15-2) function to remove the mapping and de-allocate the native surfaces.

For code plug-ins the best place to map opaque surfaces is  $Init$  function and to unmap them is  $Close$  function.

#### <span id="page-8-2"></span>**AccessingOpaque Surfaces**

If plug-in function works with opaque surfaces at input/output, the function needs to retrieve the corresponding native surface by calling the [GetRealSurface](#page-16-0) function. Then this real surface can be used as usual. For example, to get access to surface data plug-in function should call Lock function from FrameAllocator exposed by core interface.

Note that opaque surfaces and native surfaces are different identities. If the plug-in function needs to update the surface structure parameters for output, the update should be done on the opaque surface structures.

The plug-in function can optionally use the [GetOpaqueSurface](#page-16-1) function to retrieve the opaque surface structure froma native surface structure.

#### <span id="page-8-3"></span>**Plug-in Distribution**

From deployment point of view, plug-in may be implemented as either part of the application or a separate dynamic link library. This chapter discusses DLL approach.

The SDK provides couple of auxiliary functions to simplify DLL plug-in loading - [MFXVideoUSER\\_Load](#page-11-1) and [MFXVideoUSER\\_UnLoad](#page-12-0).<br>To use these functions, plug-in developer should properly build and install plug-in on the system.

#### <span id="page-8-4"></span>**Dynamic Link Library**

Plug-in should be compiled as dynamic link library (ELF shared object on Linux). That library should expose at least one function:

mfxStatus MFX CDECL CreatePlugin(mfxPluginUID uid, mfxPlugin\* plugin);

This function should accept plugin identifier and fills in [mfxPlugin](#page-17-0) structure by appropriate function pointers. Irrelevant function pointers should be set to NULL. The function should return MFX\_ERR\_NONE if it succeeds and any negative value otherwise.

Because this function may be called multiple times during plug-in search, it is not recommended to perform any processing or initializations inside it.  $mfxPlugin:$  $mfxPlugin:$ :  $PluqinInit$  function should be used instead.

The plug-in DLL should not link Media SDK Dispatcher.

#### **Linux/ Android specific**

To prevent global symbol list conflicts between different plug-ins, all DLL plug-ins are loaded with RTLD\_LOCAL | RTLD\_NOW flags passed to dlopen function. This means that plugin should make no assumptions about already loaded modules and other plug-ins.

## <span id="page-9-0"></span>**Loading**

DLL plug-in loading functionality is implemented on dispatcher level. Plug-in is loading in next steps:

- When application calls [MFXVideoUSER\\_Load](#page-11-1) dispatcher firstly looks in the registry on Windows or in global configuration file on Linux for specified by application plug-in uid.<br>• If such uid is found then dispatcher reads plug-in version Vplg and plug-in API version Vapi from registry.
- 
- Dispatcher compares plug-in version specified by application Vapp with plug-in version. If Vplg < Vapp, dispatcher discards this plug-in and continues search.
- Dispatcher compares plug-in API version with library version Vlib. Note that dispatcher uses actual version of the loaded library, not the version provided by the application during  $M$ FXInit call.
- 
- If Vapi is not equal to Vlib, dispatcher discards this plug-in and continues search.<br>Dispatchers creates plug-in by calling CreatePlugin function. If function fails, dispatcher discards this plug-in and continues
- search.<br>• Dispatcher registers plug-in by calling [MFXVideoUSER\\_Register](#page-10-3) function and returns control back to the application.<br>• If dispatcher has not been able to load plug-in from registry, it continue search in local app
- 
- Dispatcher looks for folder with required uid. If required folder does not exist, dispatcher stops search and returns error to the application.
- If required folder has been found, dispatcher reads plugin.cfg file and extracts plug-in version Vplg, plug-in API version Vapi and<br>file name from it.
- $\bullet$  Dispatcher checks versions and creates plug-in as has been described on steps 3 7.
- If all steps above fail, dispatcher returns error back to the application.

#### <span id="page-9-1"></span>**SystemWide Installation**

Plug-in should be properly described system wide (in registry on Windows or in global configuration file on Linux) or in the local application folder. Each description is optional, butat least one of themshould be present.

Below are two templates based on HEVC encoder plug-in. GUID, PlgVer, APIVer and Path fields are mandatory. The rest are optional and may be omitted.

```
[HKEY_LOCAL_MACHINE\SOFTWARE\Intel\MediaSDK\Dispatch\Plugin\<arbitrary name here>]
"GUID" = hex: 2f, ca, 99, 74, 9f, db, 49, ae, b1, 21, a5, b6, 3e, f5, 68, f7"PluginVersion" = dword:01
"APIVersion" = dword:0108
"Path" = string:"C:\\...\\Plugin\mfxplugin32_hevce_sw.dll"<br>"Type" = dword:02
"Type" = dword:02<br>"CodecID" = dword:43"CodeCD" = dword:43564548<br>"Default" = dword:00= dword:00
```
#### **Mh**oro

<arbitrary name here> –arbitrary name for the plug-in description. It isrecommended to have plug-in GUID as part of the name to avoid possible conflicts with other plug-ins installed on the system. For example, <2fca99749fdb49aeb121a5b63ef568f7\_trial>;

GUID – unique plug-in identifier;

PluginVersion - plug-in version:

APIVersion –the SDK APIversion;

Path – path to installed plug-in;

Type - codec plug-in type, see mfxPluginType enumerator;

CodecID – codec ID, it is strongly recommended to use predefined by the SDK value. If required value is not defined, please contact the SDK development team;

 $Definitioner 1$  – reserved and must be zero.

#### **Linux/ Android specific**

Linux/Android implementation uses global configuration file located at /opt/intel/mediasdk/plugins/plugins.cfg. Format of thisfile is essentially ini-file. Each registered plug-in should have separate section in this file.

```
[HEVC_Decoder_15dd936825ad475ea34e35f3f54217a6]
              _<br>_= 15dd936825ad475ea34e35f3f54217a6
PluginVersion = 1
APIVersion = 264Path = /opt/intel/mediasdk/plugins/libmfxplugin64 hevcd sw.so
Type = 1<br>CodecID = HEVC
CodeCD = HI<br>Default = 0
Definition 1
```
#### <span id="page-9-2"></span>**Application Folder Installation**

The plugin can be located in the application folder. Each plug-in should have separate folder. Folder name should be equal to the plug-in uid without any dashes '-', curly brackets '{', '}' or spaces ' '. Each folder should contain plug-in configuration file and plug-in dynamic link library.

#### Example of folder layout:

```
application_folder\
   application.exe
   2fca99749fdb49aeb121a5b63ef568f7\
        plugin.cfg
       mfxplugin32_hevce_sw.dll
```
Plug-in configuration file is plain text file that contains plugin description similar to description in the registry. Each line should start with parameter name followed by '=' and then by parameter value. Parameter value is a number or a string inside quotation marks. PlgVer, APIVer, and file name (FileName32 or FileName64) are mandatory parameters. The rest are optional. Note that file name should represent exact file name, without any absolute or relative path.

Example of plug-in configuration file:

```
PluginVersion = 1
APIVersion = 264 //0x0108FileName32 = "mfxplugin32_hevce_sw.dll"<br>FileName64 = "mfxplugin64_hevce_sw.dll"
                  = "mfxplugin64 hevce sw.dll"
Type = 02 //encode<br>CodecID = "HEVC"
                   = ^{\circ}HEVC"<br>= 0
Default
```
## <span id="page-10-0"></span>Function Reference

This section describes the SDK plug-in functions and their operations.

Each description documents only commonly used status codes. The function may return additional status codes, such as MFX\_ERR\_INVALID\_HANDLE OR MFX\_ERR\_NULL\_PTR, for example. See the SDK Developer Reference for details on all status codes.

## <span id="page-10-1"></span>**MFXVideoUSER**

This class of functions allows applications to specify user-defined functions to use in the SDK transcoding pipeline.

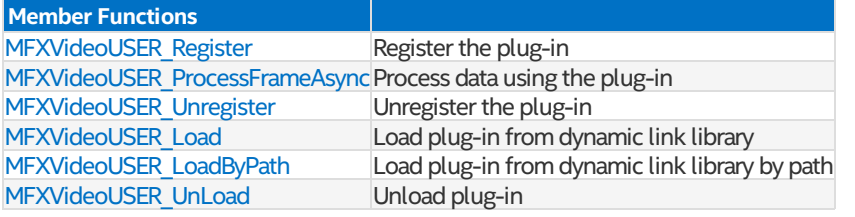

## <span id="page-10-2"></span>**MFXVideoUSER\_ProcessFrameAsync**

#### **Syntax**

```
mfxStatus MFXVideoUSER_ProcessFrameAsync(mfxSession session, mfxHDL *in, mfxU32 in_num,
                                        mfxHDL *out, mfxU32 out num, mfxSyncPoint *syncp);
```
#### **Parameters**

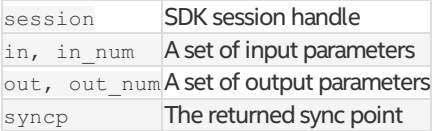

#### **Description**

This asynchronous function calls back the user-defined functions to generate output data from input data. If successful, the function returns a sync point for synchronizing the output results. Otherwise, the function returns a user-defined error code.

#### **Return Status**

MFX\_ERR\_NONE The function completed successfully.

### **Change History**

This function is available since SDK API 1.1.

#### <span id="page-10-3"></span>**MFXVideoUSER\_Register**

## **Syntax**

mfxStatus MFXVideoUSER Register(mfxSession session, mfxU32 type, mfxPlugin \*par);

## **Parameters**

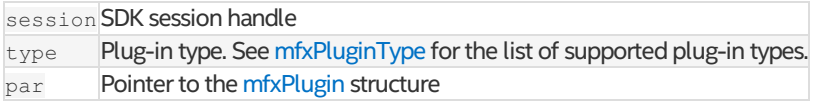

## **Description**

This function registers user-defined functions and initializes the USER component. It may be used for both kinds of plug-ins, general and codec. See also [MFXVideoUSER\\_Load](#page-11-1) function.

#### **Return Status**

MFX\_ERR\_NONE The function completed successfully.

#### **Change History**

This function is available since SDK API 1.1.

SDK API 1.8 extends functionality and allows registering of codec plug-ins. Before this version of API  $_{\text{type}}$  parameter has been reserved.

#### <span id="page-11-0"></span>**MFXVideoUSER\_Unregister**

#### **Syntax**

mfxStatus MFXVideoUSER\_Unregister(mfxSession session, mfxU32 type);

#### **Parameters**

session SDK session handle type Reserved; must be zero

#### **Description**

This function removes any registered callback functions. USER becomes uninitialized after this function.

The application must call this function after all active tasks are completed.

#### **Return Status**

MFX\_ERR\_NONE The function completed successfully. MFX\_WRN\_IN\_EXECUTION Active tasks are in execution or in queue. Call back later after active tasks are completed.

#### **Change History**

This function is available since SDK API 1.1.

#### <span id="page-11-1"></span>**MFXVideoUSER\_Load**

#### **Syntax**

```
mfxStatus MFXVideoUSER_Load(mfxSession session, const mfxPluginUID *uid, mfxU32 version);
```
#### **Parameters**

session SDK session handle uid plug-in unique ID version plug-in version

#### **Description**

The function loads plug-in directly from DLL into the SDK session. It is used only for codec plug-ins. See also [MFXVideoUSER\\_Register](#page-10-3) function.

Function fails if plug-in with the same type has been loaded or native SDK component with the same type has been initialized or plugin with the same uid has been loaded.

See Plug-in [Distribution](#page-8-3) for more details on how the SDK loads plug-ins.

#### **Return Status**

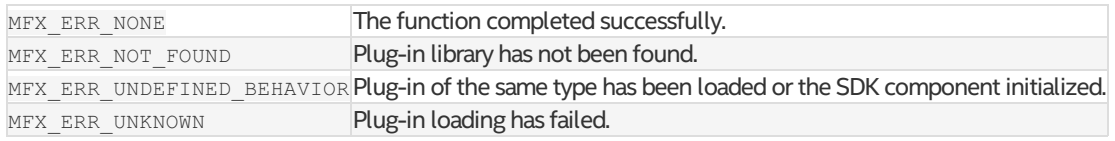

### **Change History**

This function is available since SDK API 1.8.

#### <span id="page-11-2"></span>**MFXVideoUSER\_LoadByPath**

#### **Syntax**

```
mfxStatus MFXVideoUSER_LoadByPath(mfxSession session, const mfxPluginUID *uid,
                                  mfxU32 version, const mfxChar *path, mfxU32 len);
```
#### **Parameters**

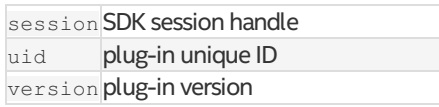

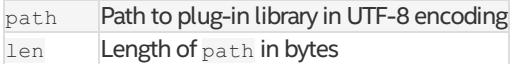

## **Description**

The function loads plug-in directly from DLL into the SDK session. It is used only for codec plug-ins. See also [MFXVideoUSER\\_Register](#page-10-3) function.

Function fails if plug-in with the same type has been loaded or native SDK component with the same type has been initialized or plugin with the same uid has been loaded.

See Plug-in [Distribution](#page-8-3) for more details on how the SDK loads plug-ins.

## **Return Status**

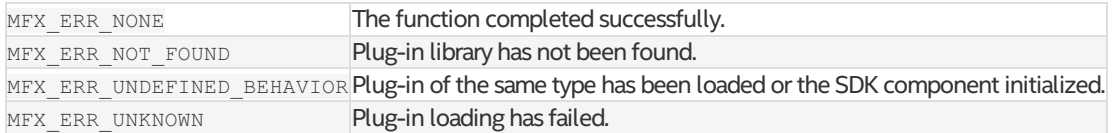

## **Change History**

This function is available since SDK API 1.13.

## <span id="page-12-0"></span>**MFXVideoUSER\_UnLoad**

## **Syntax**

mfxStatus MFXVideoUSER\_UnLoad(mfxSession session, const mfxPluginUID \*uid);

### **Parameters**

session SDK session handle uid plugin unique ID

### **Description**

The function unloads plug-in. Function does not check if plug-in has any task in execution.

## **Return Status**

MFX\_ERR\_NONE The function completed successfully.

## **Change History**

This function is available since SDK API 1.8.

## <span id="page-12-1"></span>**MFXVideoUSER\_GetPlugin**

## **Syntax**

mfxStatus MFXVideoUSER GetPlugin(mfxSession session, mfxU32 type, mfxPlugin \*par);

#### **Parameters**

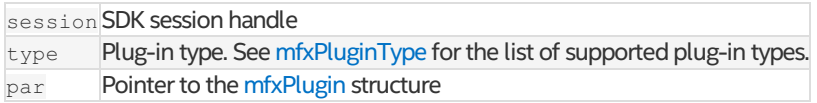

#### **Description**

The function returns registered/loaded plug-in. This function intended to be used only with user-implemented plug-ins and may return MFX\_ERR\_UNDEFINED\_BEHAVIOR when used to obtain one of SDK "native" plug-ins (IDs for those are listed in mfxplugin.h).

#### **Return Status**

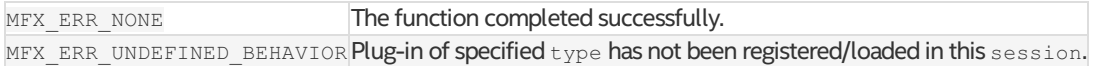

## **Change History**

This function is available since SDK API 1.19.

## <span id="page-12-2"></span>Structure Reference

In the following structure references, initialize all reserved fields to zero at creation.

## <span id="page-12-3"></span>**mfxCoreInterface**

## **Definition**

```
typedef struct mfxCoreInterface {
   mfxHDL pthis;
   mfxHDL reserved1[2];
   mfxFrameAllocator FrameAllocator;
   mfxBufferAllocator reserved3;
   mfxStatus (*GetCoreParam) (mfxHDL pthis, mfxCoreParam *par);
    mfxStatus (*GetHandle) (mfxHDL pthis, mfxHandleType type, mfxHDL *handle);
    mfxStatus (*IncreaseReference) (mfxHDL pthis, mfxFrameData *fd);
    mfxStatus (*DecreaseReference) (mfxHDL pthis, mfxFrameData *fd);
   mfxStatus (*CopyFrame) (mfxHDL pthis, mfxFrameSurface1 *dst, mfxFrameSurface1 *src);
   mfxStatus (*CopyBuffer)(mfxHDL pthis, mfxU8 *dst, mfxU32 size, mfxFrameSurface1 *src);
   mfxStatus (*MapOpaqueSurface) (mfxHDL pthis, mfxU32 num, mfxU32 type,
                                   mfxFrameSurface1 **op_surf);
   mfxStatus (*UnmapOpaqueSurface) (mfxHDL pthis, mfxU32 num, mfxU32 type,
                                   mfxFrameSurface1 **op_surf);
   mfxStatus (*GetRealSurface) (mfxHDL pthis, mfxFrameSurface1 *op_surf,
                                   mfxFrameSurface1 **surf);
   mfxStatus (*GetOpaqueSurface) (mfxHDL pthis, mfxFrameSurface1 *surf,
                                   mfxFrameSurface1 **op_surf);
   mfxStatus (*CreateAccelerationDevice)(mfxHDL pthis, mfxHandleType type, mfxHDL *handle);
   mfxStatus (*GetFrameHandle) (mfxHDL pthis, mfxFrameData *fd, mfxHDL *handle);
   mfxStatus (*QueryPlatform) (mfxHDL pthis, mfxPlatform *platform);
   mfxHDL reserved4[1];
} mfxCoreInterface;
```
#### **Description**

The mfxCoreInterface structure provides additional functions to assist in the development of user-defined functions.

#### **Members**

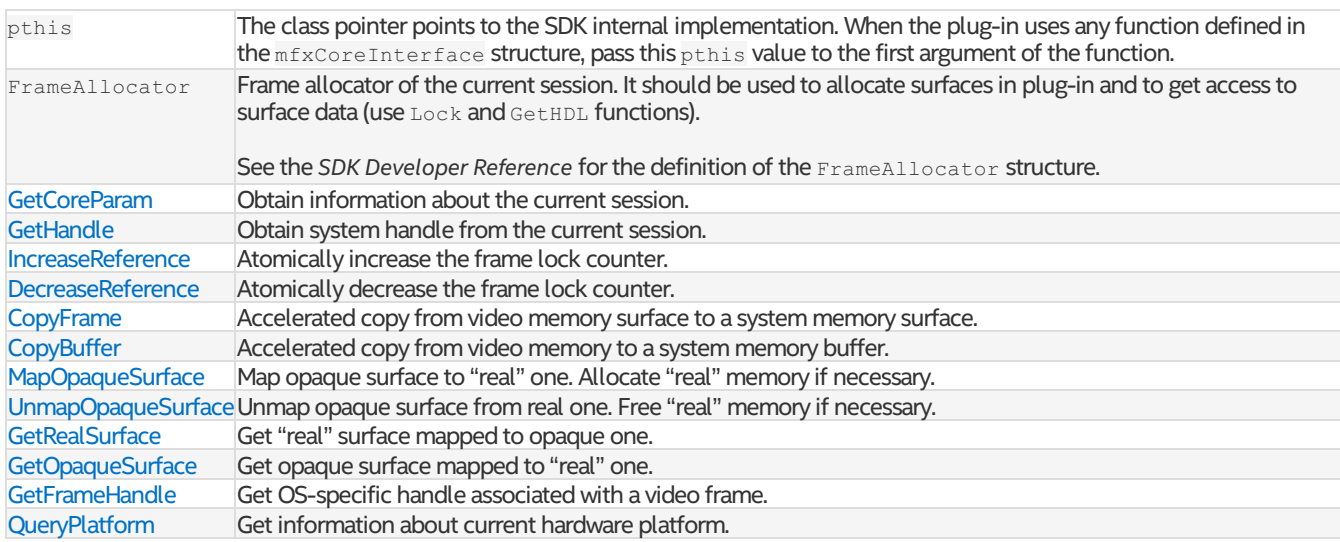

## **Change History**

This structure is available since SDK API 1.1.

SDK API 1.19 adds GetFrameHandle and QueryPlatform.

### <span id="page-13-0"></span>**CopyBuffer**

#### **Syntax**

mfxStatus (\*CopyBuffer)(mfxHDL pthis, mfxU8 \*dst, mfxU32 size, mfxFrameSurface1 \*src);

#### **Parameters**

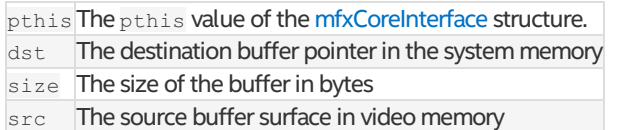

#### **Description**

This function copies the linear buffer from a Direct3D9\* video memory surface to a system memory buffer. The underlying platform accelerates the copy operation.

The application must share its Direct3D\* device with SDK or the function will fail because a platform-accelerated copy requires a D3D device.

#### **Return Status**

MFX\_ERR\_NONE The function completed successfully.

#### **Change History**

This function is available since SDK API 1.1.

#### <span id="page-14-0"></span>**CopyFrame**

#### **Syntax**

mfxStatus (\*CopyFrame)(mfxHDL pthis, mfxFrameSurface1 \*dst, mfxFrameSurface1 \* src);

### **Parameters**

pthis The pthis value of the [mfxCoreInterface](#page-12-3) structure. dst Surface in system memory src Surface in video memory

#### **Description**

This function copies a video memory surface to a system memory surface. The underlying platform accelerates the copy operation. Do not use this function for other combinations of destination and source memory types.

The application must share its HW acceleration device with SDK, or this function will not function properly.

#### **Return Status**

MFX\_ERR\_NONE The function completed successfully.

#### **Change History**

This function is available since SDK API 1.1.

## <span id="page-14-1"></span>**DecreaseReference**

### **Syntax**

mfxStatus (\*DecreaseReference)(mfxHDL pthis, mfxFrameData \*fd);

#### **Parameters**

pthis The pthis value of the [mfxCoreInterface](#page-12-3) structure.

fd Pointer to the mfxFrameData structure

### **Description**

This function atomically decreases the lock counter of the mfxFrameData structure.

#### **Return Status**

MFX\_ERR\_NONE The function completed successfully.

## <span id="page-14-2"></span>**GetCoreParam**

#### **Syntax**

mfxStatus (\*GetCoreParam)(mfxHDL pthis, mfxCoreParam \*par);

#### **Parameters**

pthis The pthis value of the [mfxCoreInterface](#page-12-3) structure. par Pointer to the [mfxCoreParam](#page-21-0) structure

#### **Description**

This function returns information about the current session.

#### **Return Status**

MFX\_ERR\_NONE The function completed successfully.

#### **Change History**

This function is available since SDK API 1.1.

#### <span id="page-14-3"></span>**GetHandle**

#### **Syntax**

mfxStatus (\*GetHandle)(mfxHDL pthis, mfxHandleType type, mfxHDL \*handle);

#### **Parameters**

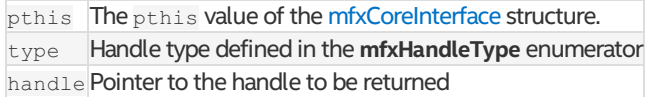

#### **Description**

This function returns the system handle from the current session and can be used to retrieve SDK internal Direct3D\* device handle.

## **Return Status**

MFX\_ERR\_NONE The function completed successfully. MFX\_ERR\_NOT\_FOUND The specified handle type is not found.

### **Change History**

This function is available since SDK API 1.1.

## <span id="page-15-0"></span>**IncreaseReference**

#### **Syntax**

mfxStatus (\*IncreaseReference)(mfxHDL pthis, mfxFrameData \*fd);

#### **Parameters**

pthis The pthis value of the [mfxCoreInterface](#page-12-3) structure. fd Pointerto the mfxFrameData structure

#### **Description**

This function atomically increases the lock counter of the mfxFrameData structure.

#### **Return Status**

MFX\_ERR\_NONE The function completed successfully.

### **Change History**

This function is available since SDK API 1.1.

#### <span id="page-15-1"></span>**MapOpaqueSurface**

#### **Syntax**

mfxStatus (\*MapOpaqueSurface)(mfxHDL pthis, mfxU32 num, mfxU32 type, mfxFrameSurface1 \*\*op surf);

#### **Parameters**

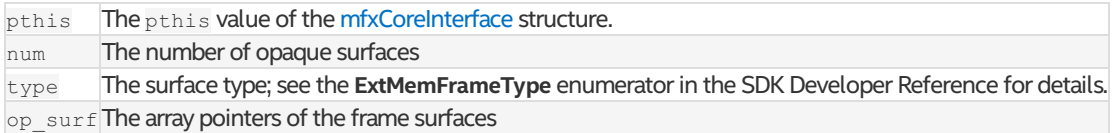

#### **Description**

This function maps the opaque surfaces to the native surfaces. If not already allocated, the function allocates the native surfaces and keeps track. This function does not return the allocated native surfaces. Use the [GetRealSurface](#page-16-0) function to retrieve the native surface, and the [GetOpaqueSurface](#page-16-1) function to retrieve the mapped opaque surface.

#### **Return Status**

MFX\_ERR\_NONE The function completed successfully.

#### **Change History**

This function is available since SDK API 1.3.

#### <span id="page-15-2"></span>**UnmapOpaqueSurface**

## **Syntax**

mfxStatus (\*UnmapOpaqueSurface)(mfxHDL pthis, mfxU32 num, mfxU32 type, mfxFrameSurface1 \*\*op surf);

## **Parameters**

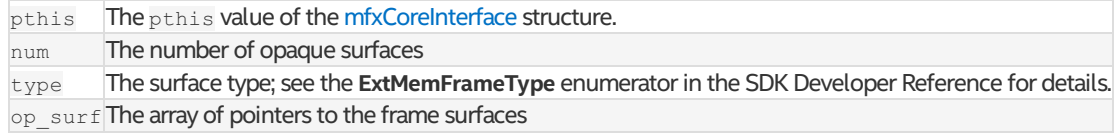

## **Description**

This function removes the mapping between the opaque surfaces and the native surfaces. The native surfaces are de-allocated if the SDK allocates it in the mapping process.

#### **Return Status**

MFX\_ERR\_NONE The function completed successfully.

#### **Change History**

This function is available since SDK API 1.3.

#### <span id="page-16-0"></span>**GetRealSurface**

#### **Syntax**

mfxStatus (\*GetRealSurface)(mfxHDL pthis, mfxFrameSurface1 \*op\_surf, mfxFrameSurface1 \*\*surf);

#### **Parameters**

pthis The pthis value of the [mfxCoreInterface](#page-12-3) structure.

op surf The pointer to the opaque surface

 $surf$  The pointer to the frame structure; the native memory handle is returned in the frame structure.

#### **Description**

This function returns the corresponding native surface of a mapped opaque surface. The native surface is part of SDK internal allocations. The application should not delete it. The SDK will manage the surfaces.

#### **Return Status**

MFX\_ERR\_NONE The function completed successfully.

#### **Change History**

This function is available since SDK API 1.3.

#### <span id="page-16-1"></span>**GetOpaqueSurface**

#### **Syntax**

mfxStatus (\*GetOpaqueSurface)(mfxHDL pthis, mfxFrameSurface1 \*surf, mfxFrameSurface1 \*\*op\_surf);

#### **Parameters**

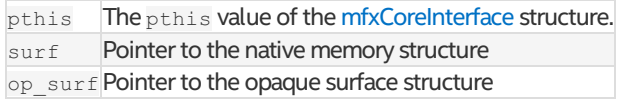

#### **Description**

This function returns the corresponding opaque surface from a mapped native surface.

#### **Return Status**

MFX\_ERR\_NONE The function completed successfully.

#### **Change History**

This function is available since SDK API 1.3.

#### <span id="page-16-2"></span>**GetFrameHandle**

#### **Syntax**

mfxStatus (\*GetFrameHandle) (mfxHDL pthis, mfxFrameData \*fd, mfxHDL \*handle);

#### **Parameters**

pthis The pthis value of the [mfxCoreInterface](#page-12-3) structure fd Pointer to the mfxFrameData structure handle Pointer to the returned OS-specific handle

#### **Description**

This function returns the OS-specific handle associated with a video frame. Must be used instead of mfxFrameAllocator::GetHDL to resolve internal/external allocator conflict (when external allocator set and opaque memory used).  $mfxFrameData::MemType$  must be equal to  $mfxFrameA1locRequest::Type$  for corresponding allocation.

#### **Return Status**

MFX\_ERR\_NONE The function completed successfully.

### **Change History**

This function is available since SDK API 1.19.

#### <span id="page-16-3"></span>**QueryPlatform**

**Syntax**

#### **Parameters**

pthis The pthis value of the [mfxCoreInterface](#page-12-3) structure platform Pointer to the mfxPlatform structure

#### **Description**

This function returns information about current hardware platform.

**Return Status**

MFX\_ERR\_NONE The function completed successfully.

**Change History**

This function is available since SDK API 1.19.

#### <span id="page-17-0"></span>**mfxPlugin**

#### **Definition**

```
typedef struct mfxPlugin{
   mfxHDL pthis;
   mfxStatus (*PluginInit) (mfxHDL pthis, mfxCoreInterface *core);
   mfxStatus (*PluginClose)(mfxHDL pthis);
   mfxStatus (*GetPluginParam)(mfxHDL pthis, mfxPluginParam *par);
   mfxStatus (*Submit)(mfxHDL pthis, const mfxHDL *in, mfxU32 in_num,
                       const mfxHDL *out, mfxU32 out_num,
                       mfxThreadTask *task);
   mfxStatus (*Execute)(mfxHDL pthis, mfxThreadTask task,
                        mfxU32 uid_p, mfxU32 uid_a);
   mfxStatus (*FreeResources)(mfxHDL pthis, mfxThreadTask task,
                              mfxStatus sts);
   mfxVideoCodecPlugin *Video;
   mfxHDL reserved[8];
} mfxPlugin;
```
#### **Description**

The mfxPlugin structure defines the plug-in callback functions.

#### **Members**

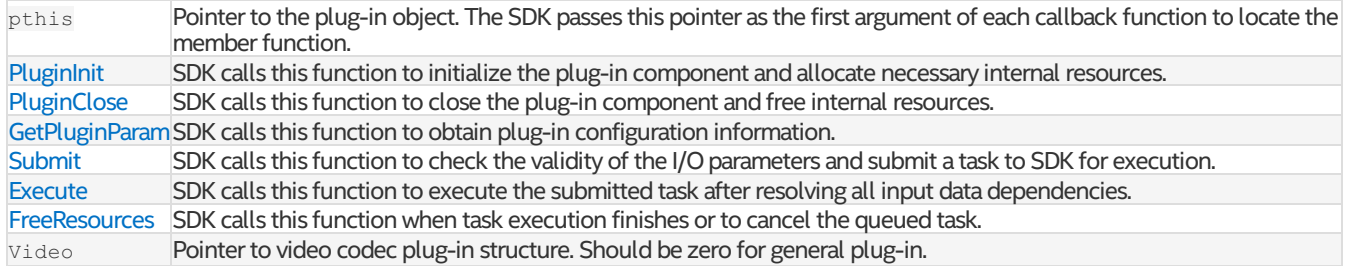

#### **Change History**

This structure is available since SDK API 1.1.

The SDK API 1.8 adds Video field.

#### <span id="page-17-1"></span>**Execute**

#### **Syntax**

mfxStatus (\*Execute)(mfxHDL pthis, mfxThreadTask task, mfxU32 uid\_p, mfxU32 uid\_a);

#### **Parameters**

pthis SDK passes the class pointer from the pthis field of the [mfxPlugin](#page-17-0) structure.

 $\tau$ task SDK passes the task identifier from the [Submit](#page-19-1) function.

uid pUnique identifier for concurrent execution. The value is from 0 to MaxThreadNum-1 (from the [mfxPluginParam](#page-21-1) structure)but may not be continuous. SDK calls the [Execute](#page-17-1) function as many times in parallel, at any moment, as the number of available working threads until the task is completed.

uid a Unique identifier for the overall execution of the task. The value increases by 1 with each call to the [Execute](#page-17-1) function.

#### **Description**

SDK calls this function for task execution after resolving all input dependencies. See the Task [Execution](#page-7-0) section for a detailed description.

### **Return Status**

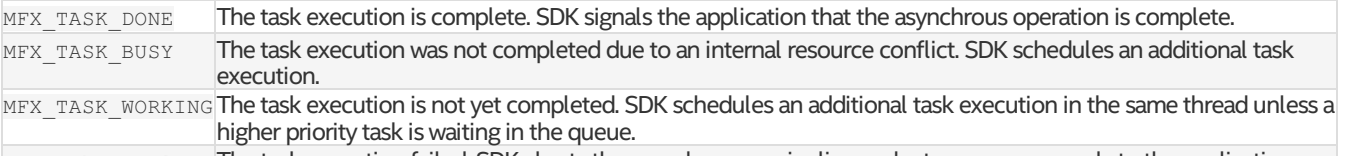

Any other values The task execution failed. SDK aborts the asynchronous pipeline and returns an error code to the application.

## **Change History**

This function is available since SDK API 1.1.

## <span id="page-18-0"></span>**FreeResources**

## **Syntax**

mfxStatus (\*FreeResources)(mfxHDL pthis, mfxThreadTask task, mfxStatus sts);

## **Parameters**

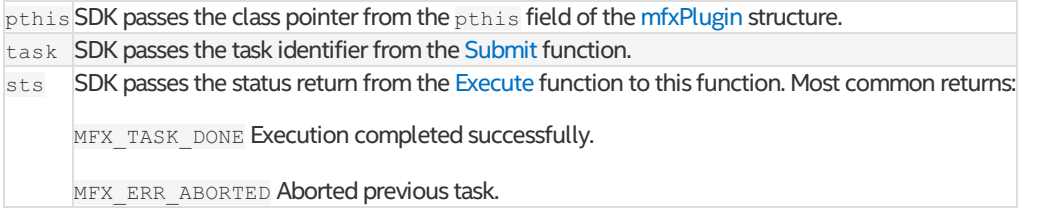

#### **Description**

SDK calls this function after a task execution or to cancel any queued tasks. The application can now free any resources allocated for this task

#### **Return Status**

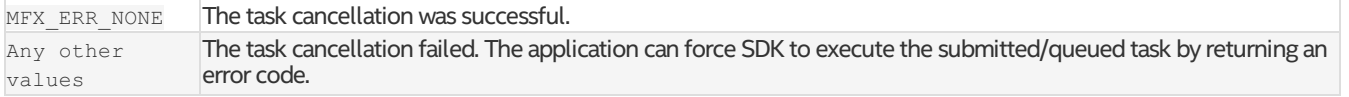

#### **Change History**

This function is available since SDK API 1.1.

## <span id="page-18-1"></span>**GetPluginParam**

#### **Syntax**

mfxStatus (\*GetPluginParam)(mfxHDL pthis, mfxPluginParam \*par);

#### **Parameters**

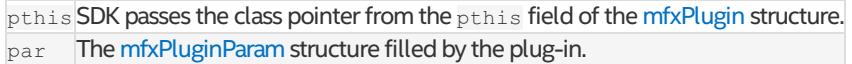

## **Description**

SDK calls this function to obtain the configurtion of the plug-in component. The plug-in must fill the [mfxPluginParam](#page-21-1) structure.

## **Return Status**

MFX\_ERR\_NONE The function completed succesfully.

## **Change History**

This function is available since SDK API 1.1.

## <span id="page-18-2"></span>**PluginClose**

## **Syntax**

mfxStatus PluginClose(mfxHDL pthis);

## **Parameters**

pthis The class pointer passed by SDK from the pthis field of the [mfxPlugin](#page-17-0) structure.

## **Description**

The SDK calls this function to deallocate any plugin resources. If plug-in initialization fails, the SDK does not call this function.

## **Return Status**

MFX\_ERR\_NONE The operation completed successfully.

## **Change History**

This function is available since SDK API 1.1.

#### <span id="page-19-0"></span>**PluginInit**

#### **Syntax**

mfxStatus PluginInit(mfxHDL pthis, mfxCoreInterface \*core);

#### **Parameters**

pthis SDK passes the class pointer from the pthis field of the [mfxPlugin](#page-17-0) structure.

core SDK passes the [mfxCoreInterface](#page-12-3) structure to provide a set of useful services to use in task submission or execution.

#### **Description**

SDK calls this function to initialize plug-in resources. The provided [mfxCoreInterface](#page-12-3) structure contains a set of useful services that the plug-in can use during task submission or execution.

#### **Return Status**

MFX\_ERR\_NONE The operation completed successfully.

## **Change History**

This function is available since SDK API 1.1.

#### <span id="page-19-1"></span>**Submit**

#### **Syntax**

```
mfxStatus (*Submit)(mfxHDL pthis, mfxHDL *in, mfxU32 in_num,
                  mfxHDL *out, mfxU32 out num, mfxThreadTask *task);
```
#### **Parameters**

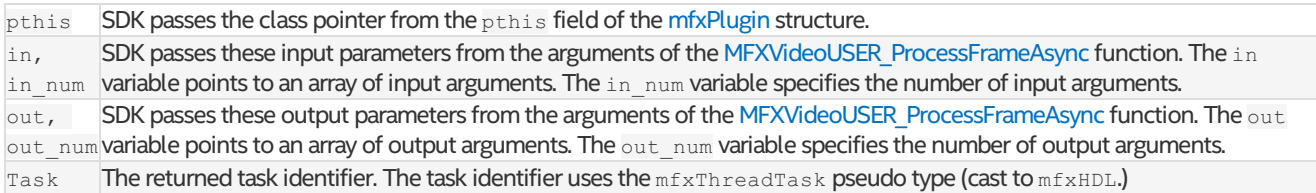

## **Description**

SDK calls this function to check the validity of the I/O parameters from the [MFXVideoUSER\\_ProcessFrameAsync](#page-10-2) function. If successful, this function returns atask identifier to be queued for execution after SDK resolves all input dependencies. The task identifier is a user-defined parameter that identifies the specific task to be executed.

## **Return Status**

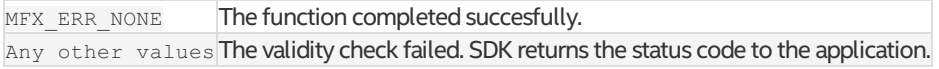

#### **Change History**

This function is available since SDK API 1.1.

## <span id="page-19-2"></span>**mfxVideoCodecPlugin**

## **Definition**

```
typedef struct mfxVideoCodecPlugin{
   mfxStatus (*Query)(mfxHDL pthis, mfxVideoParam *in, mfxVideoParam *out);
   mfxStatus (*QueryIOSurf)(mfxHDL pthis, mfxVideoParam *par,
                            mfxFrameAllocRequest *in,
                            mfxFrameAllocRequest *out);
   mfxStatus (*Init)(mfxHDL pthis, mfxVideoParam *par);
   mfxStatus (*Reset)(mfxHDL pthis, mfxVideoParam *par);
   mfxStatus (*Close)(mfxHDL pthis);
   mfxStatus (*GetVideoParam)(mfxHDL pthis, mfxVideoParam *par);
   mfxStatus (*EncodeFrameSubmit)(mfxHDL pthis, mfxEncodeCtrl *ctrl,
                                  mfxFrameSurface1 *surface,
                                  mfxBitstream *bs, mfxThreadTask *task);
   mfxStatus (*DecodeHeader)(mfxHDL pthis, mfxBitstream *bs,
                             mfxVideoParam *par);
   mfxStatus (*GetPayload)(mfxHDL pthis, mfxU64 *ts, mfxPayload *payload);
   mfxStatus (*DecodeFrameSubmit)(mfxHDL pthis, mfxBitstream *bs,
                                   mfxFrameSurface1 *surface_work,
                                   mfxFrameSurface1 **surface_out,
                                  mfxThreadTask *task);
   mfxStatus (*VPPFrameSubmit)(mfxHDL pthis, mfxFrameSurface1 *in,
                               mfxFrameSurface1 *out,
                               mfxExtVppAuxData *aux, mfxThreadTask *task);
   mfxHDL reserved1[5];
   mfxU32 reserved2[8];
} mfxVideoCodecPlugin;
```
#### **Description**

The mfxVideoCodecPlugin structure together with mfxPlugin structure defines the set of callback functions for codec plugin, i.e. for decode, encode and VPP plug-ins.

Irrelevant function pointers should be set to NULL. See Mandatory functions for list of irrelevant functions.

#### **Members**

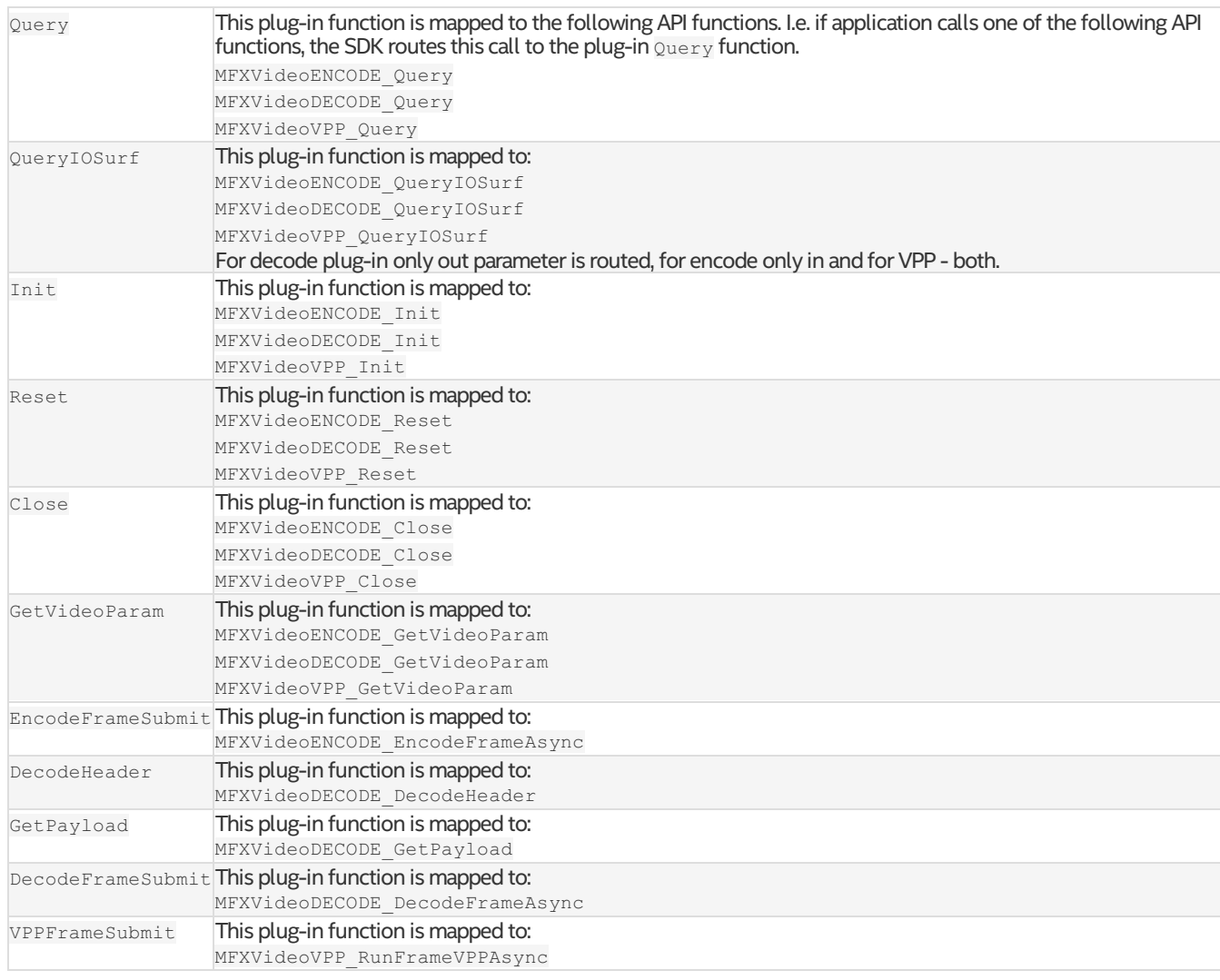

### **Change History**

This structure is available since SDK API 1.8.

## <span id="page-21-0"></span>**mfxCoreParam**

## **Definition**

```
typedef struct {
   mfxU32 reserved[13];
   mfxIMPL Impl;
   mfxVersion Version;
   mfxU32 NumWorkingThread;
} mfxCoreParam;
```
## **Description**

The mfxCoreParam structure describes the current session information.

#### **Members**

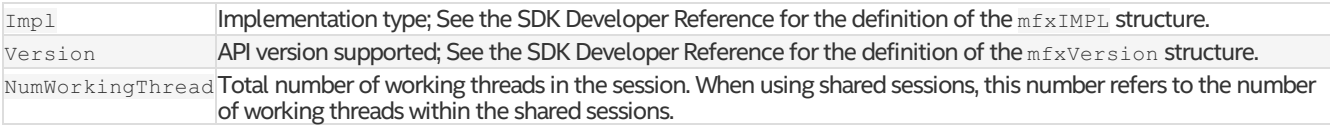

## **Change History**

This structure is available since SDK API 1.1.

## <span id="page-21-1"></span>**mfxPluginParam**

## **Definition**

```
typedef struct {
   mfxU8 Data[16];
```

```
} mfxPluginUID;
```
#### **typedef struct** mfxPluginParam {

```
mfxU32 reserved[6];
   mfxU16 reserved1;
   mfxU16 PluginVersion;
   mfxVersion APIVersion;
   mfxPluginUID PluginUID;
   mfxU32 Type;
   mfxU32 CodecId;
  mfxThreadPolicy ThreadPolicy;
  mfxU32 MaxThreadNum;
} mfxPluginParam;
```
## **Description**

The mfxPluginParam structure defines plug-in implementation informaton.

## **Members**

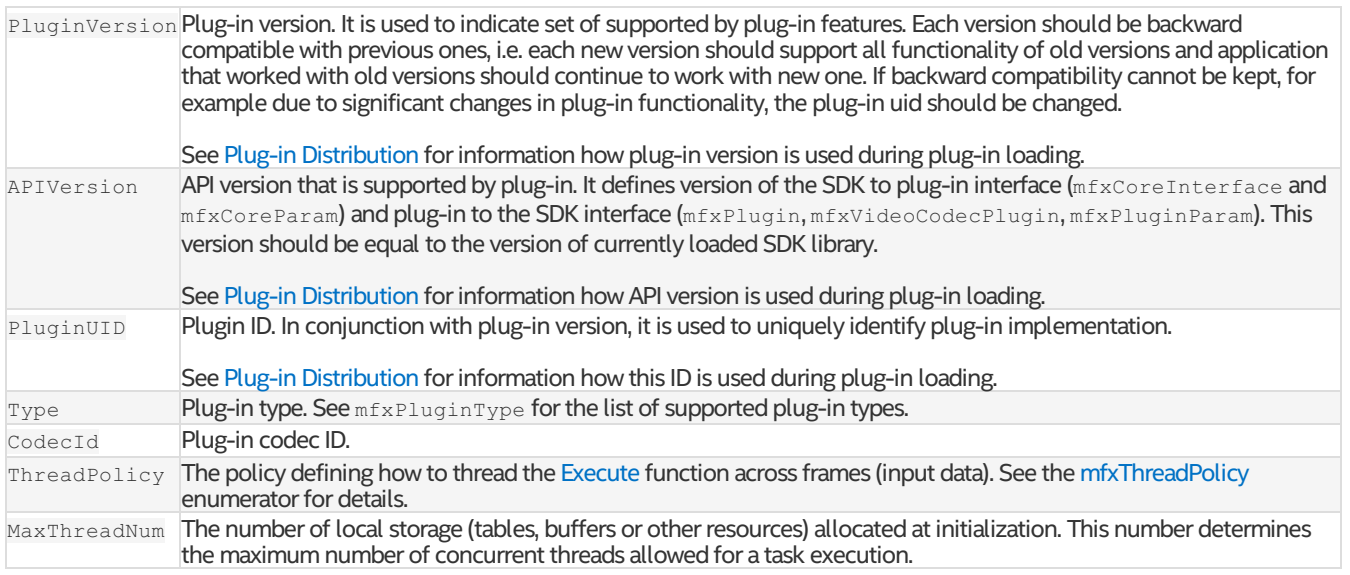

## **Change History**

This structure is available since SDK API 1.1.

The SDK API 1.8 adds PluginVersion, APIVersion, PluginUID, Type and CodecId fields.

## <span id="page-22-0"></span>Enumerator Reference

## <span id="page-22-1"></span>**mfxThreadPolicy**

## **Description**

The mfxThreadPolicy enumerator defines the threading policy for how to thread the USER module for different input frames (data).

## **Name/Description**

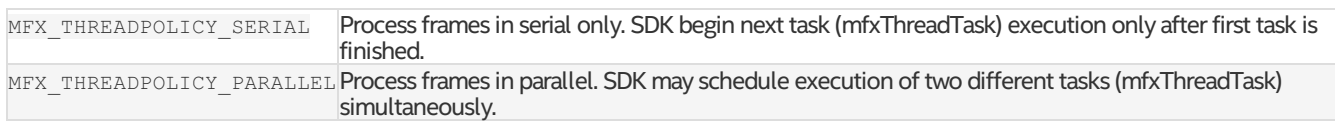

## **Change History**

This enumerator is available since SDK API 1.1.

## <span id="page-22-2"></span>**mfxPluginType**

## **Description**

The mfxPluginType enumerator defines the supported type of plug-in. See Architecture chapter for more details.

### **Name/Description**

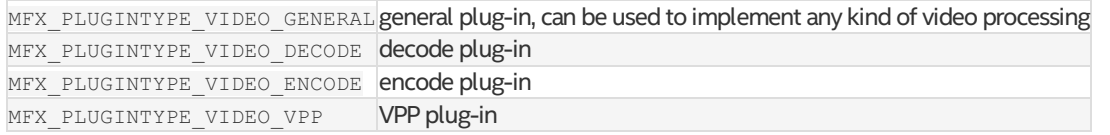

## **Change History**

This enumerator is available since SDK API 1.8.

# <span id="page-22-3"></span>**mfxStatus**

## **Description**

The mfxStatus enumerator itemizes status codes returned by SDK functions. See the SDK Developer Reference for the rest of mfxStatus values.

## **Name/Description**

MFX\_ERR\_MORE\_DATA\_SUBMIT\_TASK Returned from any Submit function makes SDK to submit task for execution and return MFX\_ERR\_MORE\_DATA and no SyncPoint. Used for internal tasks invisible by application.

## **Change History**

This enumerator extension is available since SDK API 1.19.